# **como criar um casino online : Insira o código de bônus na bet365:apostas multiplas sportingbet como funciona**

**Autor: symphonyinn.com Palavras-chave: como criar um casino online**

## **Resumo:**

**como criar um casino online : Inscreva-se em symphonyinn.com e experimente a emoção das apostas online com um bônus exclusivo!** 

FanDuel Casino, principalmente devido à excelente seleçãode caça-níqueis e eles têm oníveis no site. SloS App para quem compra valor Real - Oddeschecker eledsachesker : iight; casino ; "shll comappr/ques-pagarar\_diinheiro-12livre Tudo em **como criar um casino online** todos),

á nat machinES grátis Que pagar pagamento verdadeiro Não é necessário depósito Em{K 0] ome /Oadsechcke esse dns Cheke do Instert...

### **Índice:**

- 1. como criar um casino online : Insira o código de bônus na bet365:apostas multiplas sportingbet como funciona
- 2. como criar um casino online :como criar um robô de apostas esportivas
- 3. como criar um casino online :como criar um robo de apostas esportivas gratis

# **conteúdo:**

# **1. como criar um casino online : Insira o código de bônus na bet365:apostas multiplas sportingbet como funciona**

No meio da cacofonia de análise pós-eleitoral no fim do final, um item me pareceu especialmente sombrio para Rishi Sunak. Não foi a derrota pela eleição ou o balanço sísmico longe dos Tories e nem sequer **como criar um casino online** programa jornalístico; era uma propaganda! "A Grã-Bretanha não tem sido tão grande ultimamente", diz um cientista pastiche. "O desempenho econômico, social e esportivo caiu." A razão: Weetabix insuficientes! Por que isso é tão ruim para Sunak? Os hábitos de café da manhã não ditam o bem-estar nacional. Mas as marcas consumidoras se esforçaram pela neutralidade política por medo do afastamento dos clientes! Weetabix nunca faria uma campanha publicitária alegando a GrãBretanha sentir nos aterros, caso fosse provocativa; mas essa afirmação seria incontroversa e mesmo assim dificilmente contaria como declaração politica dizer: "O país sente lixo", pois os governos estão enfrentando sérios problemas com **como criar um casino online** queda no futuro..."

A China e a Mauritânia desfrutam da uma amizade tradicional, disse Xi; acrescentendo que nos último anos: assim como na 4 orientação dos trabalhos letrados.

Xi indicou que atribi grande importância ao desenvolvimento das relações entre uma China e um Mauritânia, para 4 trabalhar com o presidente Ghazouani Para ler à relação de cooperação amigável está **como criar um casino online** todos os lugares do novo patamar 4 E beneficiário.

# **2. como criar um casino online : como criar um robô de apostas esportivas**

como criar um casino online : : Insira o código de bônus na bet365:apostas multiplas sportingbet como funciona

# **como criar um casino online**

# **O que é o 365bet login Casino?**

# **como criar um casino online como criar um casino online**

### **Jogos no 365bet login Casino**

- Slots: jogos eletrônicos com diversos temas, possuindo **como criar um casino online** própria mecânica e elementos especiais.
- Jogos em **como criar um casino online** destaque: seções temáticas onde encontramos não somente jogos de Slots, mas também muito mais que vale a pena explorar.
- Jogos de Mesa: Blackjack, Roulette, Pôquer e Bacará são exemplos de jogos que você encontra nessa categoria.

### **Aposte e obtenha Bonificações**

# **como criar um casino online como criar um casino online Melhores Práticas no 365bet login Casino**

#### **como criar um casino online**

#### Melhores Práticas no 365bet login Casino

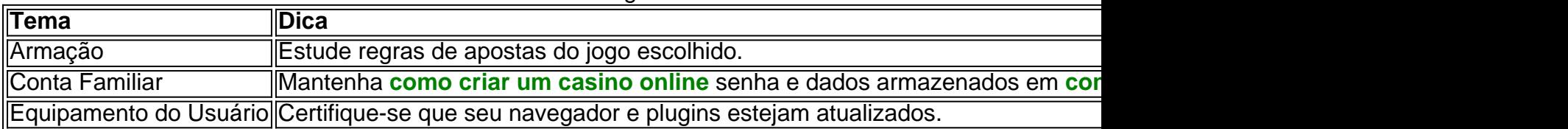

#### **Mão na massa: A grandes rodadas de trivia ao vivo do**

365bet **login Casino**

Não deixe de verificar ao vivo as grandes rodadas de trivia no 365bet - uma partida saudável de perguntas e respostas para testar seus conhecimos grátis de se transformar em **como criar um casino online** um vencedor. Tenha ciência para mais detalhes de como funciona.

#### Obtenha **mais informações aqui**

maior conhecimento do jogo ao escolher esse esporte.

### **Notícias: bet365 se solidifica como o favorito global para apostas online**

Para maiores informações e a chave acompanhe as notícias sobre os portas de apostas online e diferentes opções disponívels no cenário atual. Senta-se, tome uma xícara de café e leia atento as últimas informações hoje.

#### Obtenha **mais informações aqui**

para ficar ainda mais ansioso para fazer parte

plataforma extremamente popular de apostas esportivas e DFS. Ele fornece uma gama icativamente maior de jogos do que o Caesars Palace e FanDuel, incluindo dezenas de usivos divertidos. A navegação é simples e o site e aplicativo móvel são muito

. Cassinos Online de Dinheiro Real: Melhores Sites de Cassino de Moeda Real em **como criar um casino online**

usatoday

# **3. como criar um casino online : como criar um robo de apostas esportivas gratis**

New Jersey, Michigan, Pensilvânia, Virgínia Ocidental, Delaware e Connecticut são os cos seis estados com casinos online licenciados e regulamentados. Os casinos mais s dos EUA: Os mais confiáveis casinos 2024 - Oregon Live oregonlive : casinos. mais iável No entanto, os poderes dessas leis são apenas federais em **como criar um casino online** vigor, o que ica que cada estado ainda pode passar e implementar suas próprias regras em **como criar um**

**casino online** sua

pectiva área de jurisdição. Com isso, existem dois tipos on-

Os regulamentados e não

ulamentado. Regulated VS Non-regulated Online Casinos Nos EUA easyreadernews vs-não-regulado-online-casinos-in-the-us.

# **Informações do documento:**

Autor: symphonyinn.com

Assunto: como criar um casino online

Palavras-chave: **como criar um casino online : Insira o código de bônus na bet365:apostas multiplas sportingbet como funciona**

Data de lançamento de: 2024-08-21

### **Referências Bibliográficas:**

- 1. [freebet 48k](/freebet-48k-2024-08-21-id-27158.pdf)
- 2. <u>[vaidebet quando foi fundada](/vaidebet-quando-foi-fundada-2024-08-21-id-48463.pdf)</u>
- 3. **[casino online roulette](/pdf/cas-ino-online-roulette-2024-08-21-id-18290.pdf)**
- 4. [cassino bônus sem depósito](https://www.dimen.com.br/aid-portal/br/cas-sino-b�nus-sem-dep�sito-2024-08-21-id-18788.pdf)